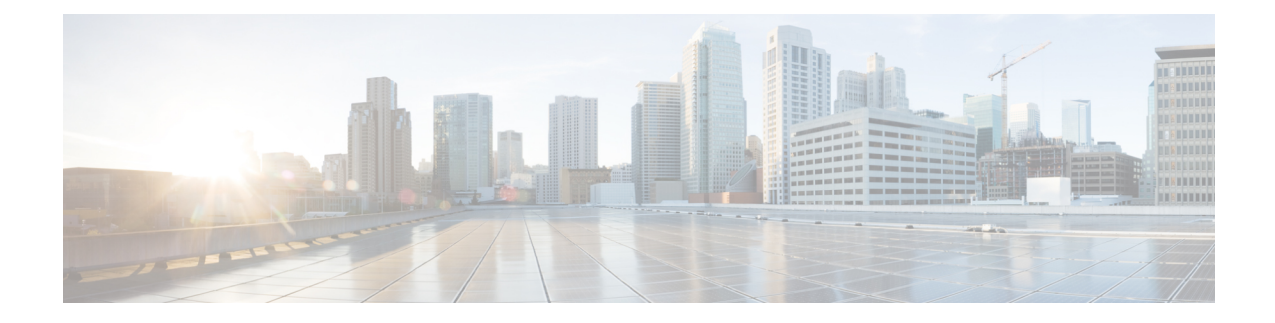

# **Cisco Prime License Manager CLI Commands**

- license [management](#page-0-0) change user name, on page 1
- license [management](#page-1-0) reset user password, on page 2
- license [management](#page-1-1) list users, on page 2
- license [management](#page-1-2) product re-register all, on page 2
- license [management](#page-2-0) reset, on page 3
- license [management](#page-2-1) security update, on page 3
- license [management](#page-2-2) service, on page 3
- license [management](#page-3-0) set log level, on page 4
- license [management](#page-4-0) show log level, on page 5
- license [management](#page-5-0) show system, on page 6
- license [management](#page-5-1) system remove, on page 6
- license client reset [registration,](#page-6-0) on page 7
- license [management](#page-6-1) unlock admin, on page 7

## <span id="page-0-0"></span>**license management change user name**

This command takes parameters interactively and changes the username of the administrator.

**license management change user** {**name**} **Syntax Description Parameters Description name** Specifies the administrator username. **Command Modes** Administrator (admin:) **Requirements** Command privilege level: 4 Allowed during upgrade: No Applies to: Enterprise License Manager, Cisco Prime License Manager

### <span id="page-1-0"></span>**license management reset user password**

This command takes parameters interactively and changes the password of the administrator.

**license management reset user** {**password**}

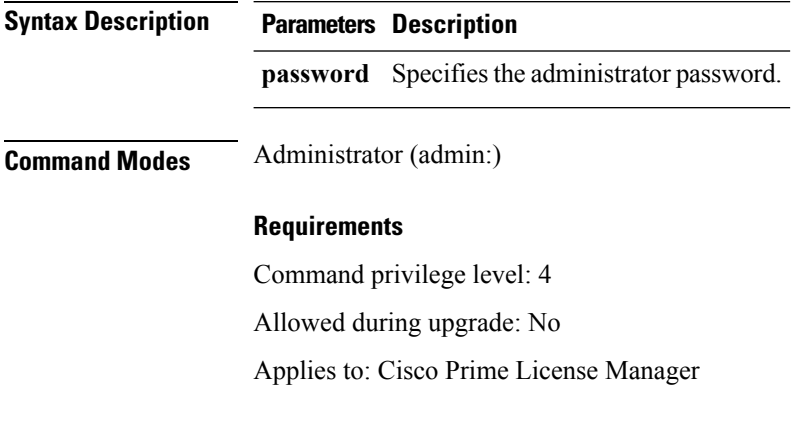

## <span id="page-1-1"></span>**license management list users**

This command lists the administrative users.

**license management list users**

**Command Modes** Administrator (admin:)

#### **Requirements**

Command privilege level: 0,1, and 4

Allowed during upgrade: No

Applies to: Enterprise License Manager, Cisco Prime License Manager

# <span id="page-1-2"></span>**license management product re-register all**

This command forces re-registration of all product instances associated with this Enterprise License Manager/Cisco Prime License Manager server. This command may take some time for re-registration and synchronization with all product instances to complete.

#### **license management product re-register all**

**Command Modes** Administrator (admin:)

#### **Requirements**

Command privilege level: 1 and 4

Ш

Allowed during upgrade: No

Applies to: Enterprise License Manager, Cisco Prime License Manager

## <span id="page-2-0"></span>**license management reset**

This command resets the identity, store data, and essentially removes all the installed licenses. It also restarts the Cisco Prime License Manager server process to make the changes effective.

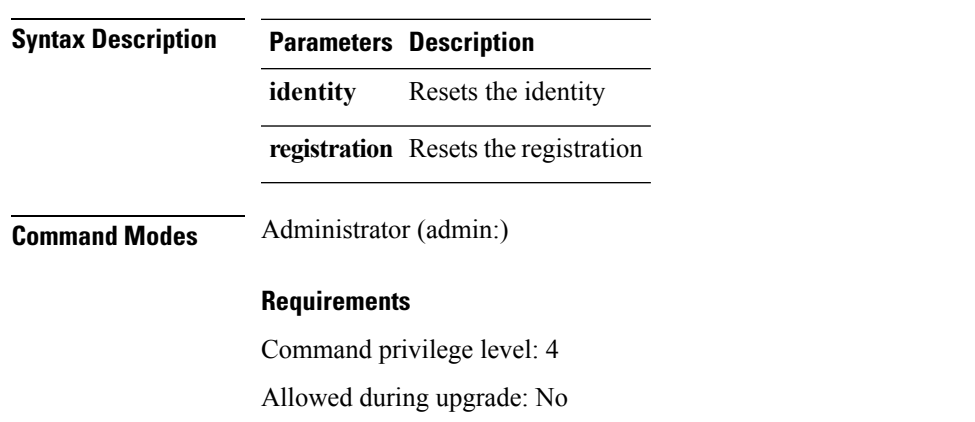

**license management reset** {**identity|registration**}

Applies to: Enterprise License Manager, Cisco Prime License Manager

### <span id="page-2-1"></span>**license management security update**

This command downloads Cisco Prime License Manager security update from the specified remote server location and installs the contents of the specified security update file.

#### **license management security update**

#### **Requirements**

Command privilege level: 4

Allowed during upgrade: No

Applies to: Enterprise License Manager, Cisco Prime License Manager

### <span id="page-2-2"></span>**license management service**

This command activates or deactivates a given service on the Cisco Prime License Manager server.

**license management service** {**activate|deactivate**}

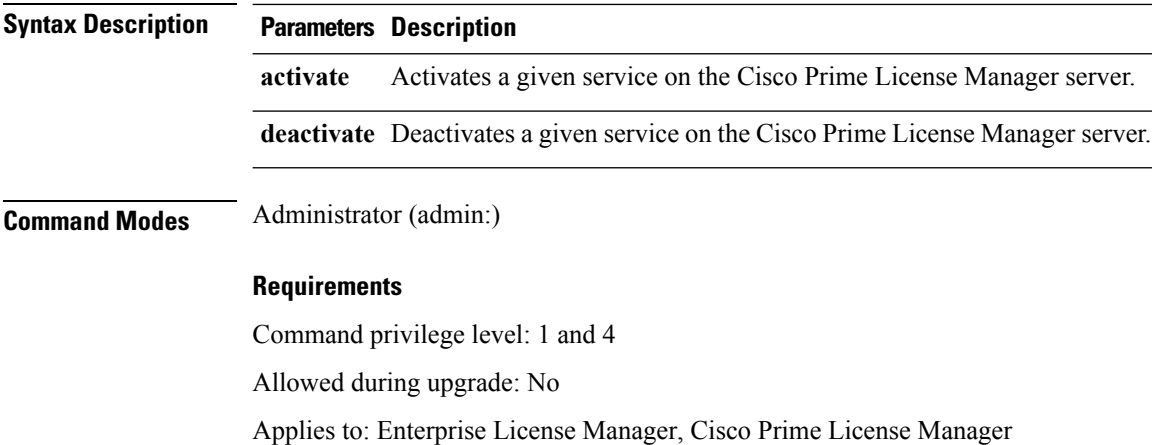

# <span id="page-3-0"></span>**license management set log level**

### **license management set log level core\_services**

This command sets the log level for core services.

**license management set log level core\_services** {**debug|info|warn|error**}

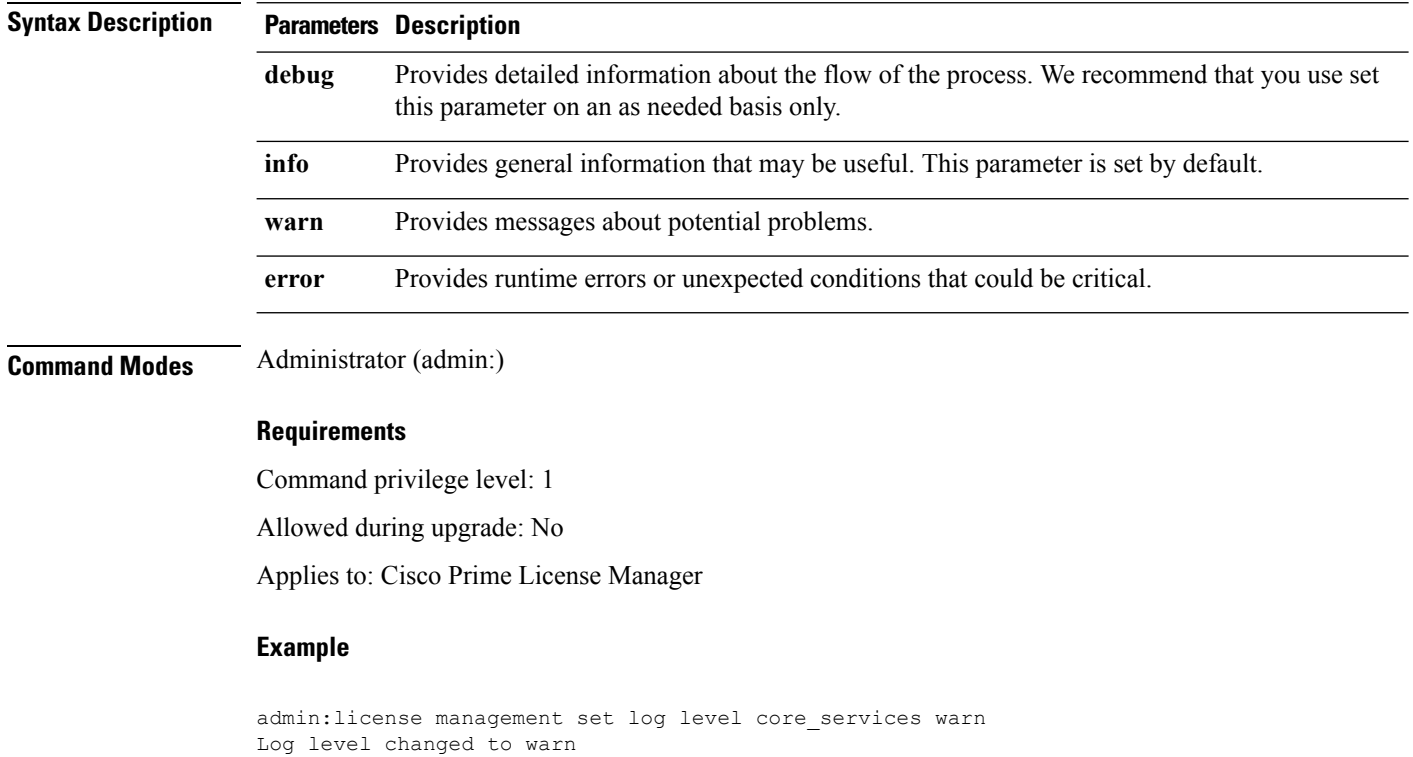

### **license management set log level product\_instances**

This command sets the log level for product instances.

### **license management set log level product\_instances** {**error|warn|info|debug**}

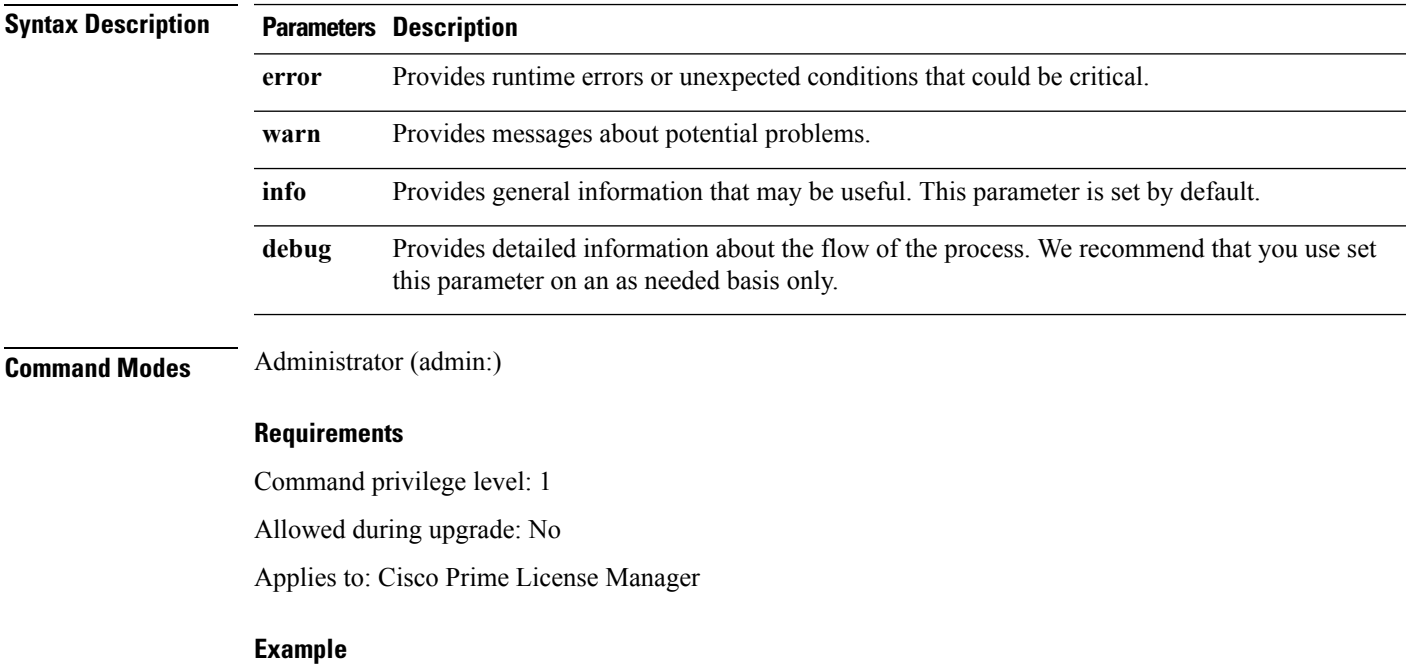

admin:license management set log level product instances warn Log level changed to warn

## <span id="page-4-0"></span>**license management show log level**

### **license management show log level core\_services**

This command displays the current log level for core services.

**license management show log level core\_services**

**Command Modes** Administrator (admin:)

### **Requirements**

Command privilege level: 0

Allowed during upgrade: No

Applies to: Cisco Prime License Manager

#### **Example**

```
admin:license management show log level core_services
Log level for core services is: warn
```
### **license management show log level product\_instances**

This command displays the current log level for product instances.

**license management show log level product\_instances**

**Command Modes** Administrator (admin:)

#### **Requirements**

Command privilege level: 0

Allowed during upgrade: No

Applies to: Cisco Prime License Manager

#### **Example**

```
admin:license management show log level product_instances
Log level for product instances: warn
```
### <span id="page-5-0"></span>**license management show system**

This command lists the administrative users.

**license management show system**

<span id="page-5-1"></span>**Command Modes** Administrator (admin:)

#### **Requirements**

Command privilege level: 1 and 4

Allowed during upgrade: No

Applies to: Enterprise License Manager, Cisco Prime License Manager

# **license management system remove**

This command allows you to remove an unused Cisco Prime License Manager instance from a coresident deployment.

**license management system remove**

**Command Modes** Administrator (admin:)

#### **Requirements**

Command privilege level: 4

Allowed during upgrade: No

Applies to: Cisco Prime License Manager

## <span id="page-6-0"></span>**license client reset registration**

This command resets the license client registration state to unregistered.

**Command Modes** Administrator (admin)

### **Requirements**

Command privilege level: 1 and 4 Allowed during upgrade: No Applies to: Cisco Prime License Manager

## <span id="page-6-1"></span>**license management unlock admin**

This command unlocks a Cisco Prime Licence Manager server defined user. The command will prompt for the name of the user to unlock.

**Command Modes** Administrator (admin:)

### **Requirements**

Command privilege level: 1 and 4 Allowed during upgrade: No Applies to: Cisco Prime License Manager

 $\mathbf I$